**Prelim 2 Review Spring 2021** CS 1110

#### **Announcements**

- Prelim 2 Thurs Apr 22 at 6:30 8pm (university-scheduled)
	- Your seat or Zoom link will be assigned this afternoon via CMS
	- In-person: Bring pens/pencils/erasers (bring several). Bring a watch or even an actual clock if you have one. No smart watches/phones! You may not be able to see the wall clock in Barton from your seat. *Bring Cornell ID*.
	- Online: *Different this time:* log on to Zoom proctor session on both devices. Students who have not done a mock exam (for Prelim 1) will be contacted to do one.
- Labs this week: Prelim 2 review, focus on class methods
- Thurs Apr 22 lecture time  $\rightarrow$  office hours

# **Studying for the Exam**

- Read study guide. Notes differences among the semesters
- Review all labs and assignments
	- You should be able to do all problems now
- Look at exams from past years
	- Exams with solutions on course web page
	- Refer to info in study guide regarding differences among the semesters

## **Prelim 2 Topics**

lab

now

now

now

- Topics after prelim 1:
	- **Recursion**
	- Classes
- Topics before but not on prelim 1:
	- **Nested lists** now
	- Iteration with nested loops
	- Dictionaries and tuples

While-loop *not* on Prelim 2

## **Recursion: Before You Begin**

- Plan out how you will approach the task before writing code
- Consider the following:
	- How can you "divide and conquer" the task?
	- Do you understand the spec?
	- How would you describe the implementation of the function using words?

#### **Recursion**

- 1. Base case
- 2. Recursive case
- 3. Ensure the recursive case makes progress towards the base case

#### **Base Case**

- Create cases to handle smallest units of data
- Depends on what type of data is being processed and what the function must do to that data

#### **Base Case Examples**

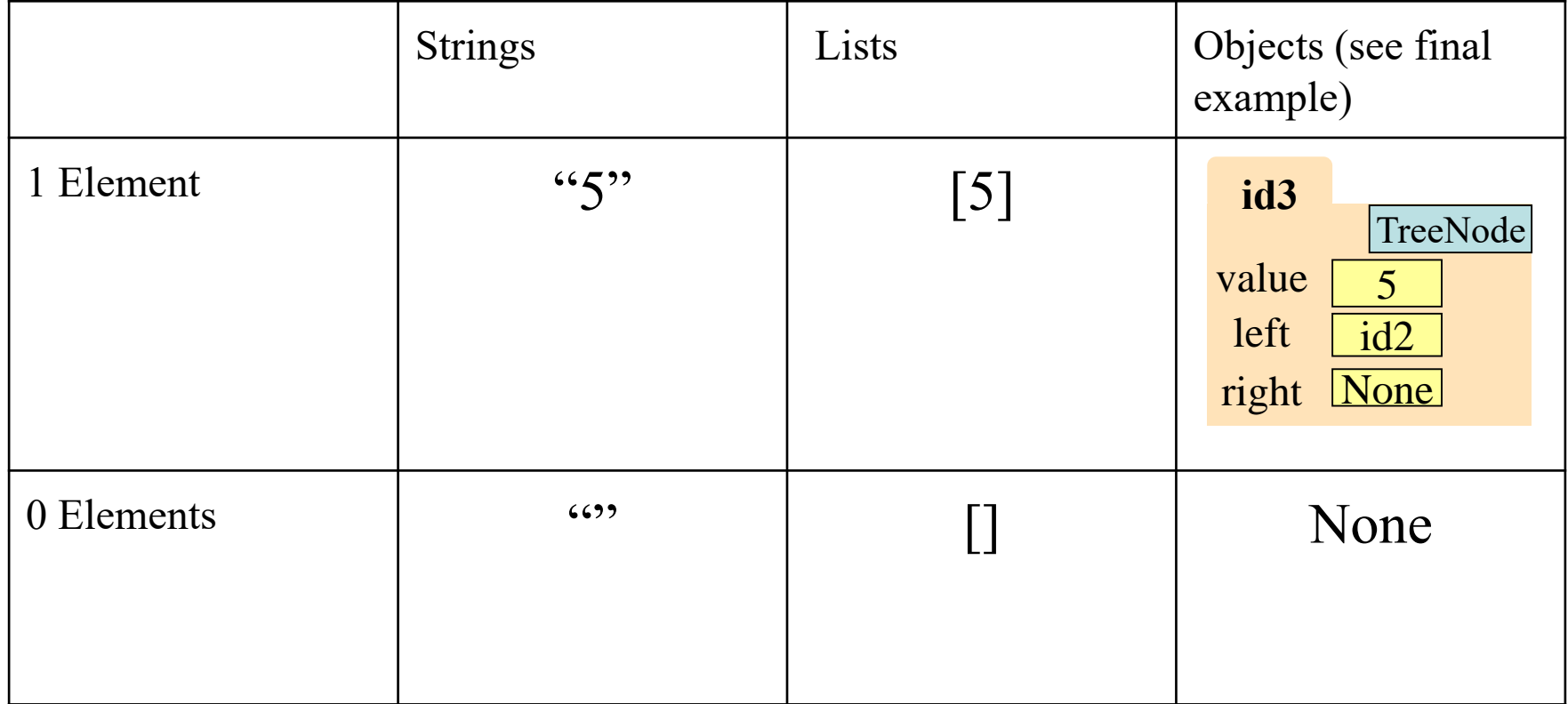

#### **Recursive Case**

- Divide and conquer: how to divide the input so that we can call the function recursively on smaller input
- When calling the function recursively, assume that it works exactly as the specification states it does -- don't worry about the specifics of your implementation here
- Use this recursive call to handle the rest of the data, besides the small unit being handled

#### **Make Progress**

- Recursive calls must always make some sort of "progress" towards the base cases
- This is the only way to ensure the function terminates properly
- Risk having infinite recursion otherwise

# **Recursive Function (Fall 2017)**

def filter(nlist):

"""Return: a copy of nlist with all negative numbers removed.

The order of the original list is preserved

Example: filter([1,-1,2,-3,-4,0]) returns [1,2,0]

Precondition: nlist is a (possibly empty) list of numbers."""

#### **Plan**:

- Use divide-and-conquer to break up the list
- Filter each "half" and put back together

## **Recursive Function (Fall 2017)**

def filter(nlist):

```
"""Return: a copy of nlist (in order) with negative numbers."""
if len(nlist) == 0:return [ ]
elif len(nlist) == 1:
  return nlist[:] if nlist[0] >= 0 else [ ] # THIS does the work
```
# Break it up into two parts left = filter(nlist[:1]) right = filter(nlist[1:])

# Combine return left+right

# **Recursive Function (Fall 2017)**

#### def filter(nlist):

"""Return: a copy of nlist (in order) with negative numbers."""  $if len(nlist) == 0:$ return [ ]

```
# Do the work by removing one element
left = nlist[:1]if left[0] < 0:
   left = []right = filter(nlist[1:])
```
# Combine return left+right

Either approach works. Do what is easiest to you.

## **Recursive Function (Fall 2014)**

def histogram(s):

**Plan**:

""Return: a histogram (dictionary) of the # of letters in string s.

The letters in s are keys, and the count of each letter is the value. If the letter is not in s, then there is NO KEY for it in the histogram.

Example: histogram(") returns {}, histogram('abracadabra') returns {'a':5, 'b':2, 'c':1, 'd':1, 'r':2}

Precondition: s is a string (possibly empty) of just letters."""

- Use divide-and-conquer to break up the string
- Get two dictionaries back when you do
	- $\frac{1}{18}$ • Pick one and insert the results of the other

# **Dictionaries (Type** dict**)**

```
>>> d = {'ec1':'Ezra', 'ec2':'Ezra', 'tm55':'Toni'}
>>> d['ec1']
'Ezra'
\rightarrow >> d[0]Traceback (most recent call last):
  File "<stdin>", line 1, in <module>
KeyError: 0
\rightarrow > d[:1]
Traceback (most recent call last):
  File "<stdin>", line 1, in <module>
TypeError: unhashable type: 'slice'
\rightarrowid8
                                                           'Ezra'
                                                           'Ezra'
                                                                 dict
                                                    'ec2'
                                                    'ec1'
                                                    d id8
                                                    Global Space 
                                                     Heap Space
```
- Can access elements like a list
- Must use the key, not an index
- Cannot slice ranges 19

'Toni'

'tm55'

#### **Recursive Function**

def histogram(s):

"""Return: a histogram (dictionary) of the # of letters in string s."""  $if s == ": # Small data$ return {}

```
# left = \{s[0]: 1\}. No need to compute this
right = histogram(s[1:])
```

```
if s[0] in right: \# Combine the answer
  right[s[0]] = right[s[0]]+1
else:
```

```
right[s[0]] = 1
return right
```
## **Iteration with For-Loops**

#### Two ways to implement the for-loop

#### for x in alist:

- **x** is each value inside the list
- Modifying **x** does not modify the list

## for x in range(len(alist)):

- x represents each *index* of the list
- Modifying alist [x] modifies the list

#### **Example with 2D Lists**

def max\_cols(table):

```
"""Returns: List storing max value of each column
```
We assume that table is a 2D list of floats (so it is a list of rows and each row has the same number of columns. This function returns a new list that stores the maximum value of each column.)

Examples:

max\_cols([ [1,2,3], [2,0,4], [0,5,2] ]) is [2,5,4] max\_cols([ [1,2,3] ]) is [1,2,3]

Precondition: table is a NONEMPTY 2D list of floats

Built-in function max not allowed.

#### **Example with 2D Lists**

def max\_cols(table):

"""Returns: List storing max value of each column Precondition: table is a NONEMPTY 2D list of floats""" # Use the fact that table is not empty result = table[0][:]  $#$  Make a copy, do not modify table # Loop through rows, then loop through columns for row in table:

for k in range(len(row)): if row[k] > result[k]:  $result[k] = row[k]$ 

return result

#### **Questions? Next up: Office Hours**

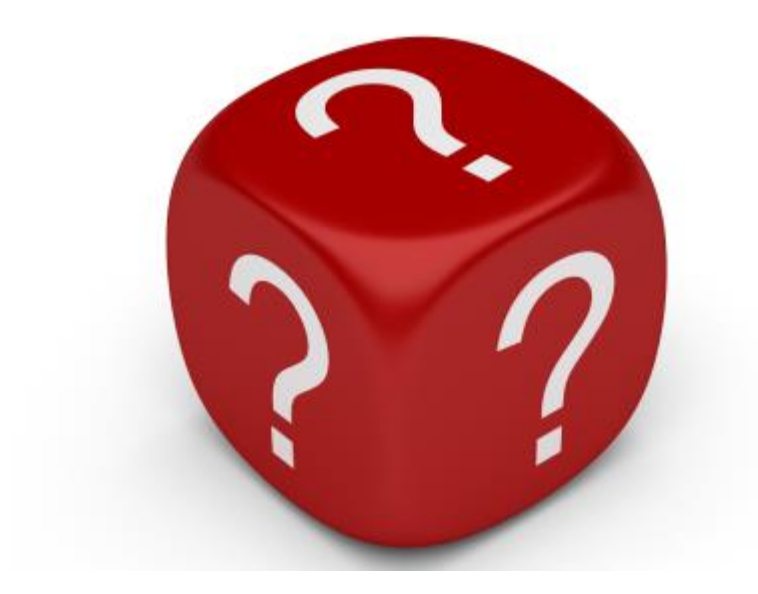

#### **Recursion with Objects**

#### class TreeNode (object):

"""Attributes:

value: An int, the "value" of this TreeNode object

left: A TreeNode object, or None

right: A TreeNode object, or None"""

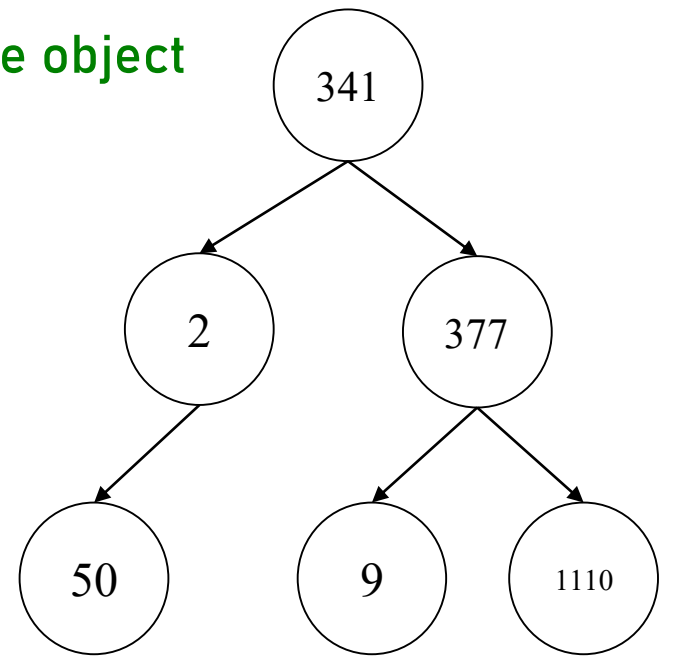

#### **Understanding the Object's Structure**

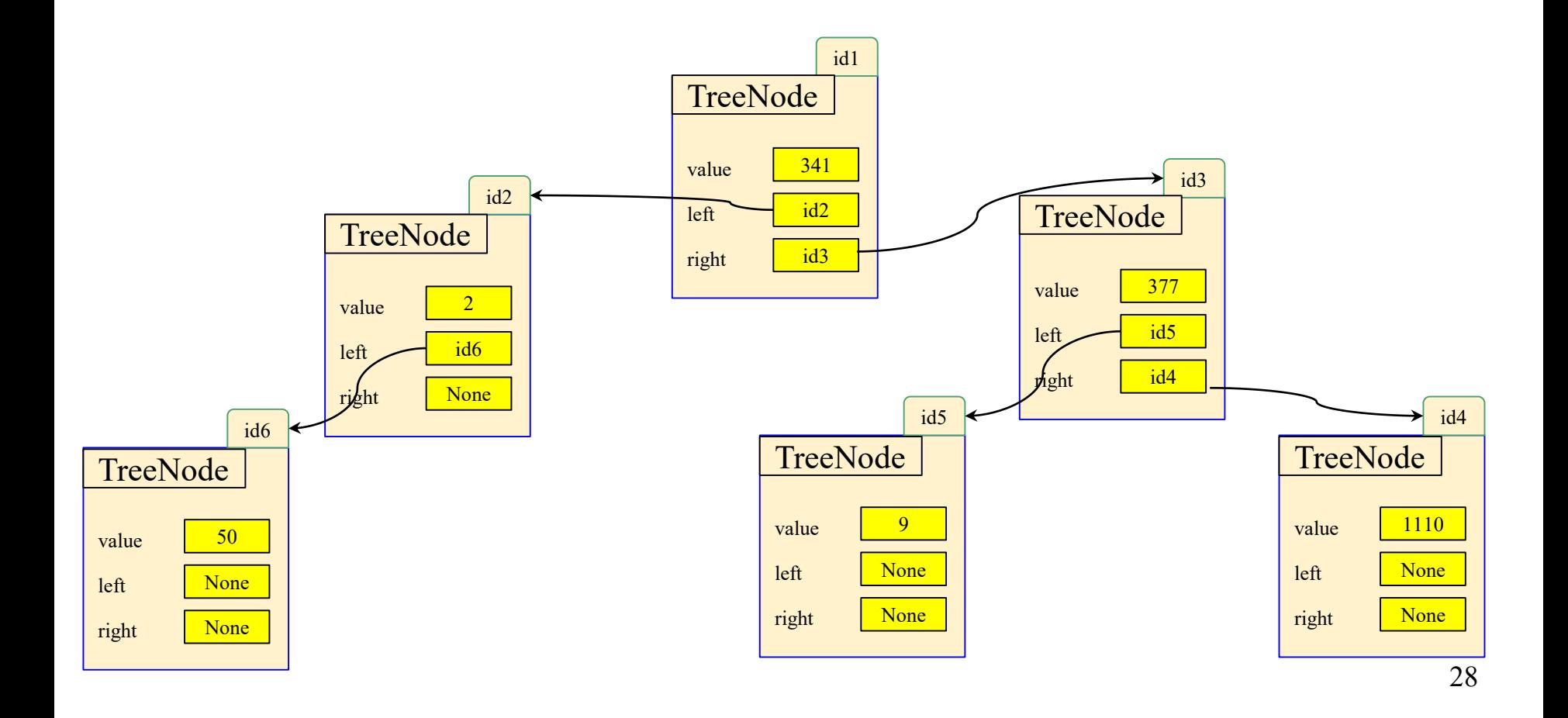

#### **Recursion with Objects**

```
def contains (t, v):
```
"" "" ""

Return: True if any of the TreeNode objects in the entire "tree" have the value v

Define the "tree" as the TreeNode t, as well as the TreeNodes accessible through the left and right attributes of t (if not None) Preconditions: t is a TreeNode, or None. v is an int. <u>"" "" ""</u>

#### **Recursion with Objects**

```
def contains (t, v):
  <u>"" "" ""</u>
  Return: True if any of the TreeNode objects in the entire "tree" have the value v 
  Define the "tree" as the TreeNode t, as well as the TreeNodes accessible 
  through the left and right attributes of t (if not None)
  Preconditions: t is a TreeNode, or None. v is an int. 
  <u>"" "" ""</u>
  if t is None: # Case: None/non-existent Tree
     return False
  elif t.value == v: # Case: Found valuereturn True
  # Now what?
```
#### **Divide and Conquer on Trees**

Recall the tree structure...

They can be easily divided into left and right subtrees!

Recursion on left Recursion on right Put result back together

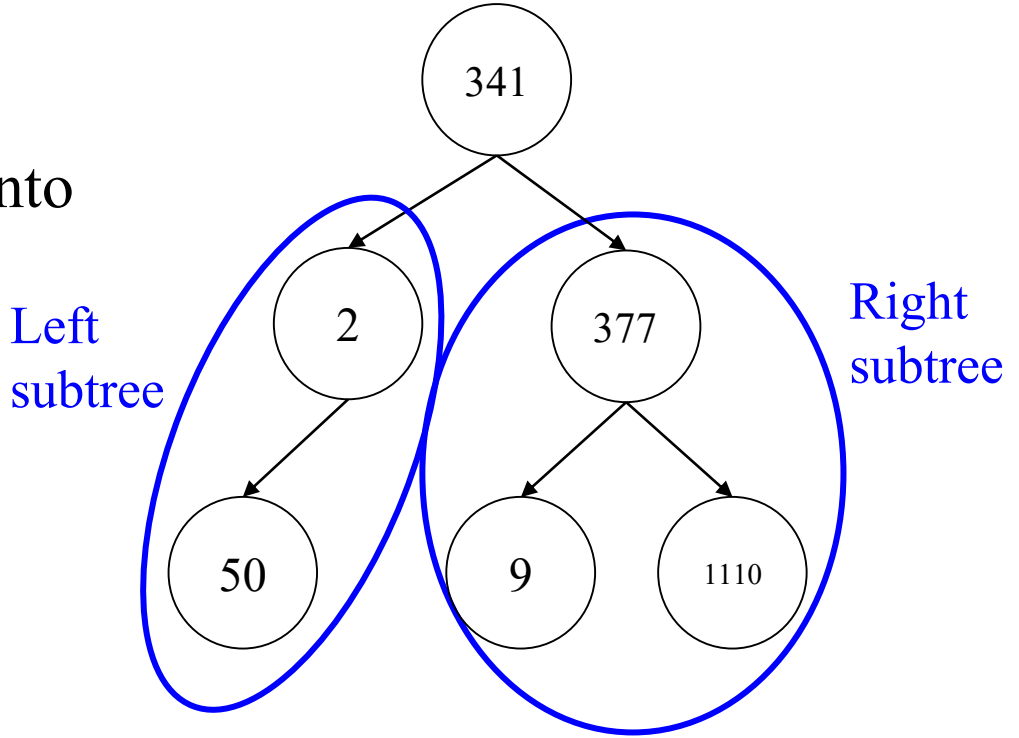

#### **Recursion with Objects**

```
def contains (t, v):
  """
  Return: True if any of the TreeNode objects in the entire "tree" have the value v 
  Define the "tree" as the TreeNode t, as well as the TreeNodes accessible 
  through the left and right attributes of t (if not None)
  Preconditions: t is a TreeNode, or None. v is an int. 
  <u>"" "" ""</u>
  if t is None: # Case: None/non-existent Tree
     return False
  elif t.value == v: # Case: Found valuereturn True
  # Here need to check t.left subtree and t.right subtree
  left_result= contains(t.left, v) \# Recursively check branches
  right_result= contains(t.right, v)
  return left_result or right_result # Combining two bools
                                                            What is the type of 
                                                           t. left and tright?
                                                            What happens if t.left
                                                           or tright is None?
```